# **Semidefinite Optimization usingMOSEK**

Joachim Dahl

ISMP Berlin, August 23, <sup>2012</sup>

**http://www.mosek.com**

<span id="page-1-0"></span>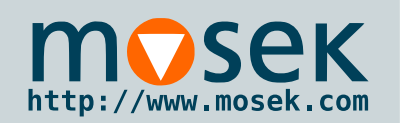

# **Introduction**

#### [Introduction](#page-1-0)

[Semidefinite](#page-2-0)optimization

[Algorithms](#page-4-0)

[Results](#page-17-0) andexamples

[Summary](#page-25-0)

- MOSEK is a state-of-the-art solver for large-scale linear and conic quadratic problems.
- Based on the homogeneous model using Nesterov-Todd scaling.
- Next version includes **semidefinite** *optimization*.
- Goal for first version is to beat SeDuMi.

### Why SDP in MOSEK?

- It is very powerful and flexible for modeling.
- We want the SDP work you developed to be available to our customers!
- Customers have been asking about it for awhile.

<span id="page-2-0"></span>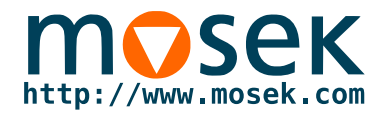

# **Semidefinite optimization**

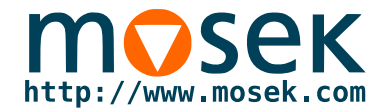

### **Semidefinite optimization**

 $\overline{\phantom{a}}^{\prime}$  $\,m$ 

 $\sum\limits_{i=1}^m y_iA_{ij}+S_j$ 

 $\stackrel{n_j}{+}$ 

 $S_j \in \mathcal{S}_+^{n_j},$ 

maximize  $b^T$ 

subject to  $\sum$ 

■ Primal and dual problems:

- minimize  $\sum$ subject to  $\;\; \sum_{j=1}^p A_{ij} \bullet X$  $_{j=1}^p\,C_j\bullet X_j$  $_{j=1}^{p}$   $A_{ij}$   $\bullet$   $X_{j}$  $X_j \in \mathcal{S}_{+}^{n_j},$  $= b$  $v_i$  $\stackrel{m_j}{+}$
- where  $A_{ij}, C_j \in \mathcal{S}^n$  $\frac{n_j}{\cdot}$

■ Optimality conditions:

$$
\sum_{j=1}^p A_{ij} \bullet X_j = b_i, \quad \sum_{i=1}^m y_i A_{ij} + S_j = C_j, \quad X_j S_j = 0, \quad X_j, S_j \in \mathcal{S}_+^{n_j}.
$$

■ Equivalent complementary conditions if  $X_j, S_j \in \mathcal{S}_+^n$  $\overset{n_j}{+}$ :

$$
X_j \bullet S_j = 0 \iff X_j S_j = 0 \iff X_j S_j + S_j X_j = 0.
$$

 $=C_j$ 

<span id="page-4-0"></span>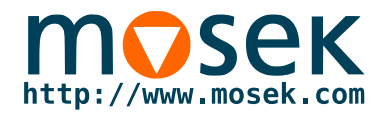

# **Algorithms**

<span id="page-5-0"></span>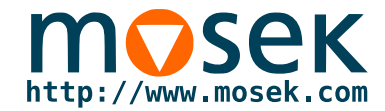

#### **Notation**

For symmetric matrices  $U \in \mathcal{S}^n$  we define

 $svec(U) = (U_{11}, \sqrt{2}U_{21}, \ldots, \sqrt{2}U_{n1}, U_{22}, \sqrt{2}U_{32}, \ldots, \sqrt{2}U_{n2}, \ldots, U_{nn})^T$ 

with inverse operation

$$
\textbf{smat}(u) = \begin{bmatrix} u_1 & u_2/\sqrt{2} & \cdots & u_n/\sqrt{2} \\ u_2/\sqrt{2} & u_{n+1} & \cdots & u_{2n-1}/\sqrt{2} \\ \vdots & \vdots & & \vdots \\ u_n/\sqrt{2} & u_{n-1}/\sqrt{2} & \cdots & u_{n(n+1)/2} \end{bmatrix},
$$

and <sup>a</sup> symmetric product

 $u \circ v := (1/2)(\operatorname{smat}(u)\operatorname{smat}(v) + \operatorname{smat}(v)\operatorname{smat}(u)).$ 

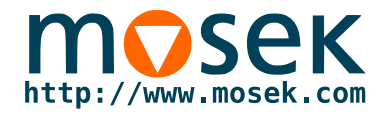

**Notation**

#### Let

$$
a_{ij} = \text{svec}(A_{ij}),
$$
  $c_j := \text{svec}(C_j),$   $x_j := \text{svec}(X_j),$   $s_j := \text{svec}(S_j),$ 

and

$$
A := \begin{bmatrix} a_{11}^T & \cdots & a_{1p}^T \\ \vdots & & \vdots \\ a_{m1}^T & \cdots & a_{mp}^T \end{bmatrix}, \quad c := \begin{bmatrix} c_1 \\ \vdots \\ c_p \end{bmatrix}, \quad x := \begin{bmatrix} x_1 \\ \vdots \\ x_p \end{bmatrix}, \quad s := \begin{bmatrix} s_1 \\ \vdots \\ s_p \end{bmatrix}
$$

We then have primal and dual problems:

minimize 
$$
c^T x
$$
  
\nsubject to  $Ax = b$   
\n $x \succeq 0$ ,  
\nsubject to  $A^T y + s = c$   
\n $s \succeq 0$ .

<span id="page-7-0"></span>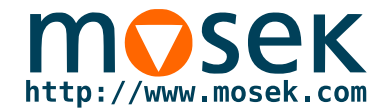

#### **The homogeneous model**

#### Simplified homogeneous model:

$$
\begin{bmatrix} s \\ 0 \\ \kappa \end{bmatrix} + \begin{bmatrix} 0 & A^T & -c \\ A & 0 & -b \\ c^T & -b^T & 0 \end{bmatrix} \begin{bmatrix} x \\ y \\ \tau \end{bmatrix} = \begin{bmatrix} 0 \\ 0 \\ 0 \end{bmatrix} \quad x, s \succeq 0, \ \tau, \kappa \ge 0.
$$

Note that  $(x, y, s, \kappa, \tau) = 0$  is feasible, and  $x$  $\, T \,$  $s + \kappa \tau = 0.$ 

 $\blacksquare$  If  $\tau > 0$ ,  $\kappa = 0$  then  $(x, y, s) / \tau$  is a primal-dual optimal solution,

$$
Ax = b\tau, \quad A^T y + s = c\tau, \quad x^T s = 0.
$$

 $\blacksquare$  If  $\kappa > 0$ ,  $\tau = 0$  then either primal or dual is infeasible,

$$
Ax = 0, \quad A^T y + s = 0, \quad c^T x - b^T y < 0,
$$

Primal infeasible if  $b^Ty>0$ , dual infeasible if  $c$  $T x < 0.$ 

<span id="page-8-0"></span>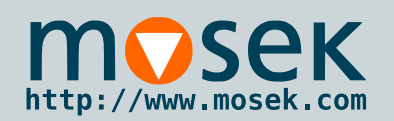

# **The central path**

 $\sqrt{2}$ 

 $\overline{\phantom{a}}$ 

[Introduction](#page-1-0)

[Semidefinite](#page-2-0)optimization

[Algorithms](#page-4-0)

[Notation](#page-5-0) [Homogeneous](#page-7-0)model

#### The [central](#page-8-0) path

[Primal-dual](#page-9-0) scaling

The search [direction](#page-11-0)

Schur comp[lement](#page-14-0)

[Practical](#page-16-0) details

[Results](#page-17-0) andexamples

[Summary](#page-25-0)

## We define the central path as:

$$
\begin{bmatrix} s \\ 0 \\ \kappa \end{bmatrix} + \begin{bmatrix} 0 & A^T & -c \\ A & 0 & -b \\ c^T & -b^T & 0 \end{bmatrix} \begin{bmatrix} x \\ y \\ \tau \end{bmatrix} = \gamma \begin{bmatrix} A^T y^{(0)} + s^{(0)} - c\tau^{(0)} \\ A x^{(0)} - b\tau^{(0)} \\ c^T x^{(0)} - b^T y^{(0)} + \kappa^{(0)} \end{bmatrix}
$$

$$
x \circ s = \gamma \mu^{(0)} e, \quad \tau \kappa = \gamma \mu^{(0)},
$$

where 
$$
\gamma \in [0, 1]
$$
,  $\mu^{(0)} = \frac{(x^{(0)})^T s^{(0)} + \kappa^{(0)} \tau^{(0)}}{n+1} > 0$  and

$$
e = \left[ \begin{array}{c} \mathbf{svec}(I_{n_1}) \\ \vdots \\ \mathbf{svec}(I_{n_p}) \end{array} \right].
$$

# <span id="page-9-0"></span>http://www.mosek.com

# **Primal-dual scaling**

[Introduction](#page-1-0)

[Semidefinite](#page-2-0)optimization

[Algorithms](#page-4-0)

**[Notation](#page-5-0)** 

[Homogeneous](#page-7-0)

model

The [central](#page-8-0) path

[Primal-dual](#page-9-0) scaling

 The search [direction](#page-11-0)Schur comp[lement](#page-14-0)

[Practical](#page-16-0) details

[Results](#page-17-0) andexamples

[Summary](#page-25-0)

A primal-dual scaling is defined by a non-singular  $R_k$  as  $W_k(x_k) := \textbf{svec}(R_k^{-T} X_k R_k^{-1}), \quad W_k^{-T}(s_k) := \textbf{svec}(R_k S_k R_k^T),$ 

■ preserves the semidefinite cone,

 $x_k \succ 0, s_k \succ 0 \iff W_k(x_k) \succ 0, W_k^{-T}(s_k) \succ 0,$ 

 $\blacksquare$  the central path,

$$
x_k \circ s_k = \gamma \mu e_k \quad \Longleftrightarrow \quad W_k(x_k) \circ W_k^{-T}(s_k) = \gamma \mu e_k,
$$

■ and the complementarity:  $x_k^Ts_k = W_k(x_k)^TW_k^{-T}(s_k)$ .

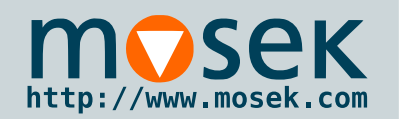

## **Two popular primal-dual scalings**

[Introduction](#page-1-0)

[Semidefinite](#page-2-0)optimization

[Algorithms](#page-4-0)

**[Notation](#page-5-0)** 

[Homogeneous](#page-7-0)

model

The [central](#page-8-0) path

[Primal-dual](#page-9-0) scaling

 The search [direction](#page-11-0)Schur comp[lement](#page-14-0)

[Practical](#page-16-0) details

[Results](#page-17-0) andexamples

[Summary](#page-25-0)

■ Helmberg-Kojima-Monteiro (HKM)  $R_k^{-1}$  $\frac{-1}{k}=S_k^1$  $\frac{1}{\cdot}$ 2 $k^{'}$  :

$$
W_k(x_k) = \mathbf{s}\mathbf{vec}(S_k^{1/2}X_kS_k^{1/2}), \quad W_k^{-T}(s_k) = e_k.
$$

■ Nesterov-Todd (NT):

$$
R_k^{-1} = \left(S_k^{-1/2} (S_k^{1/2} X_k S_k^{1/2})^{1/2} S_k^{-1/2}\right)^{1/2},
$$

Satisfies  $R_t^{-1}$  $_{k}^{-1}X_{k}R_{k}^{-1}$  $\bar{k}^{-1}=R_kS_kR_k.$  Computed as:

 $R_{\iota}^{-1}$  $k_\parallel$  $k^{-1} = \Lambda^1$  $\frac{1}{\sqrt{2}}$ 4 $\,{}^4Q^T$  ${}^{T}L^{-1}$ ,  $LL^{T}$  $T=X_k, \quad Q\Lambda Q^T$  $T=L^T$  ${}^{\mathcal{L}}\mathcal{S}_k L$ 

which satisfies  $R_k^ \, T \,$  $_{k}^{-1}\,X_{k}R_{k}^{-}$ 1 $\overline{k}^1=R_kS_kR_k^T$  $\boldsymbol{k}$  $\frac{T}{k} = \Lambda$  $k\cdot$ 

<span id="page-11-0"></span>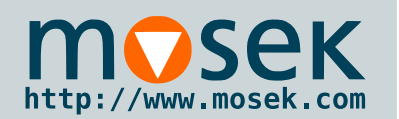

# **The search direction**

[Introduction](#page-1-0)

[Semidefinite](#page-2-0)optimization

[Algorithms](#page-4-0)

**[Notation](#page-5-0)** 

[Homogeneous](#page-7-0)

model

The [central](#page-8-0) path

[Primal-dual](#page-9-0) scaling

The search [direction](#page-11-0)

Schur comp[lement](#page-14-0)

[Practical](#page-16-0) details

[Results](#page-17-0) andexamples

[Summary](#page-25-0)

Linearizing the scaled centrality condition $W_k(x_k) \circ W_k^{-T}(s_k) = \gamma \mu e_k$ 

and discarding higher-order terms leads to

$$
\Delta x_k + \Pi_k \Delta s_k = \gamma \mu s_k^{-1} - x_k,
$$

where

- HKM scaling:  $\Pi_k z_k = \mathbf{svec}(X_k Z_k S_k^{-1} + S_k^{-1} Z_k X_k)/2$ ,
- **NT** scaling:  $\Pi_k z_k = \mathbf{svec}(R_k^T R_k Z_k R_k^T R_k)$ .

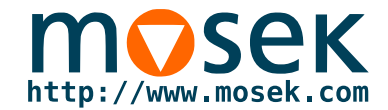

#### **The search direction**

Most expensive par<sup>t</sup> of interior-point optimizer is solving:

$$
A\Delta x - b\Delta \tau = (\gamma - 1)(Ax - b\tau) = r_1
$$

$$
A^T \Delta y + \Delta s - c \Delta \tau = (\gamma - 1)(A^T y + s - c\tau) = r_2
$$

$$
c^T \Delta x - b^T \Delta y + \Delta \kappa = (\gamma - 1)(c^T x - b^T y + \kappa) = r_3
$$

$$
\Delta x + \Pi \Delta s = \gamma \mu s^{-1} - x = r_4
$$

$$
\Delta \kappa + \kappa / \tau \Delta \tau = \gamma \mu / \tau - \kappa = r_5
$$

Gives constant decrease in residuals and complementarity:

$$
A(x + \alpha \Delta x) - b(\tau + \alpha \Delta \tau) = (1 - \alpha(1 - \gamma))(Ax - b\tau)
$$

$$
(x + \alpha \Delta x)^T (s + \alpha \Delta s) + (\kappa + \alpha \Delta \kappa)(\tau + \alpha \Delta \tau) = (1 - \alpha(1 - \gamma))(x^T s + \kappa \tau).
$$

Polynomial complexity for  $\gamma$  chosen properly.

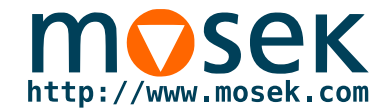

#### **Solving for the search direction**

After block-elimination, we get a  $2\times 2$  system:

$$
A\Pi A^T \Delta y - (A\Pi c + b)\Delta \tau = r_y
$$

$$
(A\Pi c - b)\Delta y + (c^T \Pi c + \kappa/\tau)\Delta \tau = r_\tau.
$$

We factor  $A\Pi A^T = LL^T$  and eliminate

$$
\Delta y = L^{-T} L^{-1} \left( (A \Pi c + b) \Delta \tau + r_y \right).
$$

Then

$$
((A\Pi c - b)^{T} L^{-T} L^{-1} (A\Pi c + b) + (c^{T} \Pi c + \kappa/\tau)) \Delta \tau =
$$
  

$$
r_{\tau} - (A\Pi c - b)^{T} L^{-T} L^{-1} r_{y}.
$$

An extra (insignificant) solve compare<sup>d</sup> to an infeasible method.

<span id="page-14-0"></span>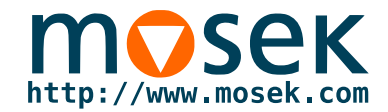

#### **Forming the Schur complement**

Schur complement computed as <sup>a</sup> sum of outer products:

$$
A\Pi A^T = \begin{bmatrix} a_{11}^T & \cdots & a_{1p}^T \\ \vdots & & \vdots \\ a_{m1}^T & \cdots & a_{mp}^T \end{bmatrix} \begin{bmatrix} \Pi_1 \\ & \ddots \\ & & \Pi_p \end{bmatrix} \begin{bmatrix} a_{11} & \cdots & a_{m1} \\ \vdots & & \vdots \\ a_{1p} & \cdots & a_{mp} \end{bmatrix}
$$
  
= 
$$
\sum_{k=1}^p P_k^T (P_k A_{:,k} \Pi_k A_{:,k}^T P_k^T) P_k,
$$

where  $P_k$  is a permutation of  $A_{:,k}.$  Complexity depends on choice of  $P_k.$ We compute only  $\mathrm{tril}(A\Pi A^T)$  $\ket{T}$ , so by

 $\mathtt{nnz}(P_kA_{:,k})_1 \geq \mathtt{nnz}(P_kA_{:,k})_2 \geq \cdots \geq \mathtt{nnz}(P_kA_{:,k})_p,$ 

ge<sup>t</sup> <sup>a</sup> goo<sup>d</sup> reduction in complexity. More genera<sup>l</sup> than SDPA.

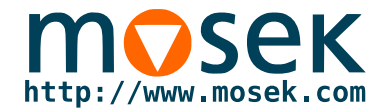

#### **Forming the Schur complement**

To evaluate each term

$$
a_{ik}^T \Pi_k a_{jk} = (R_k^T A_{ik} R_k) \bullet (R_k^T A_{jk} R_k) = A_{ik} \bullet (R_k R_k^T A_{jk} R_k R_k^T).
$$

we follow SeDuMi. Rewrite

$$
R_k R_k^T A_{jk} R_k R_k^T = \hat{M} M + M^T \hat{M}^T,
$$

i.e., <sup>a</sup> symmetric (low-rank) product.

- $\blacksquare$   $A_{ik}$  sparse: evaluate  $\hat MM + M^T$  ${}^T\hat{M}^T$  element by element.
- $\blacksquare$   $A_{ik}$  dense: evaluate  $\hat MM + M^T$  ${}^T \hat{M}^T$  using level 3 BLAS.

May exploit low-rank structure later.

<span id="page-16-0"></span>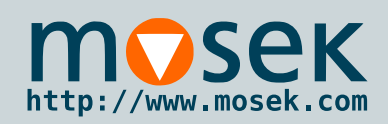

# **Practical details**

[Introduction](#page-1-0)

[Semidefinite](#page-2-0)optimization

[Algorithms](#page-4-0)

**[Notation](#page-5-0)** 

 [Homogeneous](#page-7-0)model

The [central](#page-8-0) path

[Primal-dual](#page-9-0) scaling

The search [direction](#page-11-0)

Schur comp[lement](#page-14-0)

[Practical](#page-16-0) details

[Results](#page-17-0) andexamples

[Summary](#page-25-0)

Additionally, the MOSEK solver

- uses Mehrotra's predictor-corrector step.
- solves mixed linear, conic quadratic and semidefinite problems.
- employs a presolve step for linear variables, which can reduce problem size and complexity significantly.
- scales constraints trying to improving conditioning of a problem.

<span id="page-17-0"></span>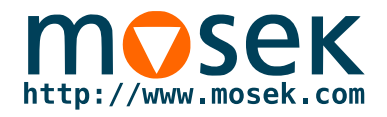

# **Results and examples**

<span id="page-18-0"></span>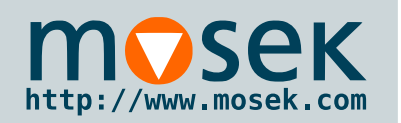

# **SDPLIB benchmark**

[Introduction](#page-1-0)

[Semidefinite](#page-2-0)optimization

[Algorithms](#page-4-0)

[Results](#page-17-0) andexamples

SDPLIB [benchmark](#page-18-0)

[Profiling](#page-20-0)Conic [modeling](#page-22-0)

[Summary](#page-25-0)

■ We use the subset of SDPLIB used by H. D. Mittelmann for his SDP solver comparison.

■ For brevity we report only iteration count, computation time, and relative gap at termination.

- Our SDPA-format converter detects block-diagonal structure within the semidefinite blocks (SeDuMi and SDPA does not), so for <sup>a</sup> few problems our solution time is much smaller.
- All solvers run on a single thread on an Intel Xeon E32270 with <sup>4</sup> cores at 3.4GHz and 32GB memory usingLinux.

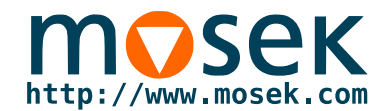

#### **SDPLIB benchmark**

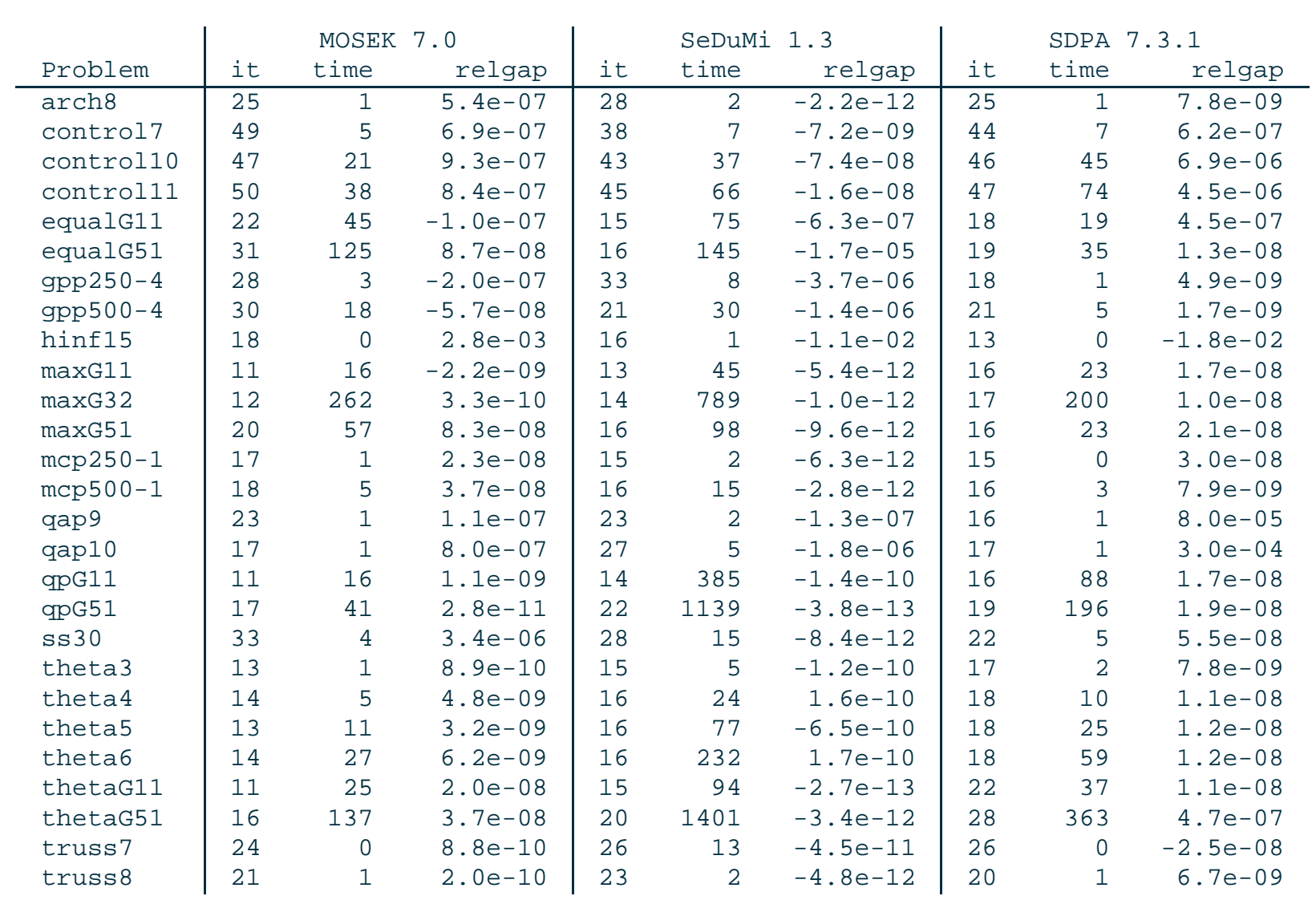

 $\text{relgap} = (c^T x - b^T y)/(1 + |c^T x| + |b^T y|)$ 

<span id="page-20-0"></span>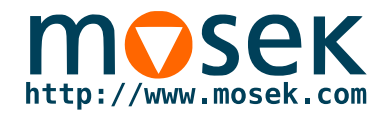

### **Profiling**

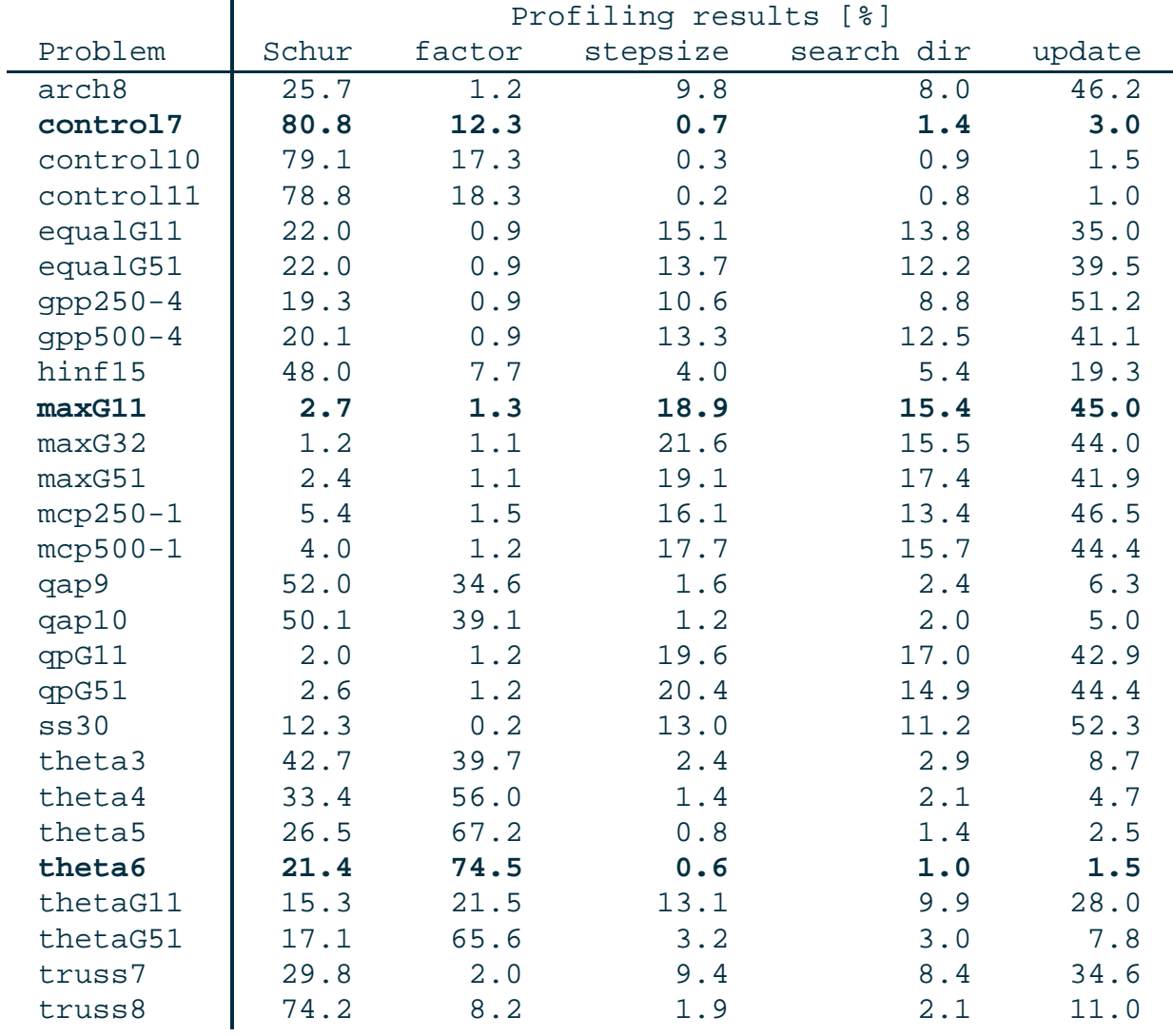

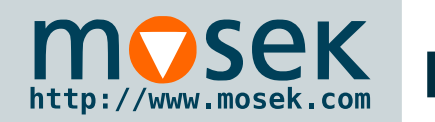

# **Profiling conclusions**

[Introduction](#page-1-0)

[Semidefinite](#page-2-0)optimization

[Algorithms](#page-4-0)

[Results](#page-17-0) and

examples

SDPLIB [benchmark](#page-18-0)

[Profiling](#page-20-0)

Conic [modeling](#page-22-0)

[Summary](#page-25-0)

 $\blacksquare$  Forming  $A\Pi A^T$  (Schur) is not always most expensive step (as perhaps believed).

 $\blacksquare$  A good parallelization speedup is possible for computing  $A\Pi A^T$ . (Factor is already parallelized).

■ The update step (updating variables, neighborhood check, new NT scaling) is very cheap for LP and SOCP, but expensive for SDP, mainly due to NT scaling; HKMscaling would <sup>g</sup>ive an improvement.

■ Stepsize computations (e.g., stepsize to boundary) are moderately expensive, but hard to spee<sup>d</sup> up.

<span id="page-22-0"></span>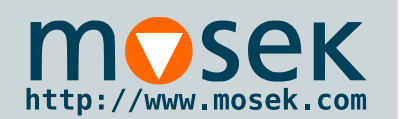

# **Conic modeling**

[Introduction](#page-1-0)

[Semidefinite](#page-2-0)optimization

[Algorithms](#page-4-0)

[Results](#page-17-0) and

examples

SDPLIB [benchmark](#page-18-0)

[Profiling](#page-20-0)

Conic [modeling](#page-22-0)

[Summary](#page-25-0)

For  $A \in \mathcal{S}^n$ , the nearest correlation matrix is

$$
X^* = \arg\min_{X \in \mathcal{S}_{+}^n, \text{diag}(X) = e} \|A - X\|_F.
$$

Conic formulation exploiting symmetry of  $A-X$ :

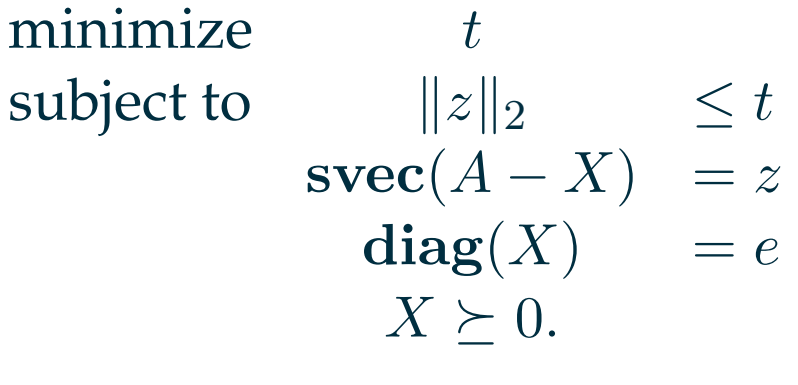

Simple formulation on paper, but complicated to formulate in"standard form" as in SeDuMi, SDPA, ...

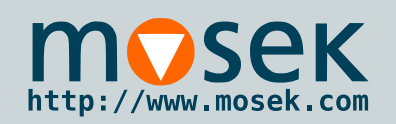

# **Conic modeling**

[Introduction](#page-1-0)

[Semidefinite](#page-2-0)optimization

[Algorithms](#page-4-0)

[Results](#page-17-0) and

examples

SDPLIB [benchmark](#page-18-0)

[Profiling](#page-20-0)

Conic [modeling](#page-22-0)

[Summary](#page-25-0)

- For conic modeling you need a modeling tool!
- Nice MATLAB toolboxes exist (Yalmip, CVX, ...), but not for other languages.
- We developed <sup>a</sup> modeling API called MOSEK Fusion:
	- ◆ A tool for self-dual conic modeling; no QP or genera<sup>l</sup> convex optimization.
	- ◆ Idea: create and manipulate linear expressions, and assign them to different cones. Simple but flexible design; scales well for large problems.
	- ◆ Available for Python, Java, .NET. Planned versions include MATLAB (soon), C++ (later).
	- ◆ Syntax almost identical across platforms.

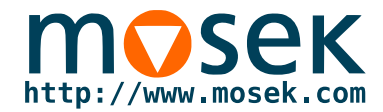

### **Python/Fusion listing for nearest correlation**

```
def svec(e):
    N=e.get_shape().dim(0)S = Matrix.sparse(N * (N+1) / 2,
                       N * N,
                       range(N * (N+1) / 2),
                       [ (i
+j*N) for j in xrange(N) for
i in xrange(j,N) ],
                       [ (1.0 if
i == j else
2**(0.5)) for j in xrange(N) for
i in xrange(j,N) ])
    return Expr.mul(S,Expr.reshape( e, N * N ))
def nearestcorr(A):
    M= Model("NearestCorrelation")
    N = len(A)# Setting up the variables
    X=M.variable("X",Domain.inPSDCone(N))# t > \frac{1}{z} | \frac{2}{z}tz=M.variable("tz", Domain.inQCone(N*(N+1)/2+1))
    t = tz.index(0)
    z = tz.size(1, N*(N+1)/2+1)# svec (A-X) = zM.constraint( Expr.sub(svec(Expr.sub(DenseMatrix(A),X)), z), Domain.equalsTo(0.0) )
   \#\text{diag}(X) = efori in range(N):
       M.\text{constraint} (X.\text{index}(i,i), Domain.equalsTo(1.0))
   # Objective: Minimize t
   M.objective(ObjectiveSense.Minimize, t)
   M.solve()
```
<span id="page-25-0"></span>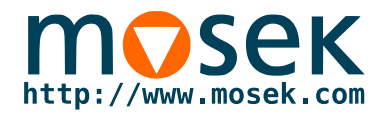

# **Summary**

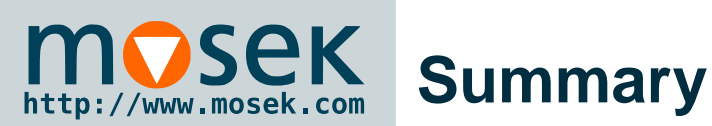

[Introduction](#page-1-0)

[Semidefinite](#page-2-0)optimization

[Algorithms](#page-4-0)

[Results](#page-17-0) andexamples

[Summary](#page-25-0)

[References](#page-27-0)

- SDP solver in MOSEK 7.0 based on self-dual homogeneous embedding and NT scaling.
- Faster than SeDuMi, comparable with SDPA.
- Includes Fusion, a powerful tool for self-dual conic modeling.
- Future directions:
	- ◆ Incorporate multithreading.
	- ◆ Exploit low-rank structure in data.
	- ◆ Possibly implement the HKM direction.

**Want to try it?** Contact support@mosek.com for <sup>a</sup> beta version.

<span id="page-27-0"></span>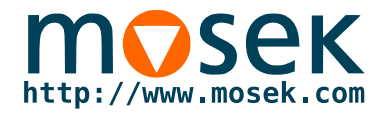

- [1] E.D. Andersen, C. Roos, and T. Terlaky. On implementing <sup>a</sup> primal-dual interior-point method for conic quadratic optimization. *Mathematical Programming*, 95(2):249–277, 2003.
- [2] Y.E. Nesterov and M.J. Todd. Primal-dual interior-point methods for self-scaled cones. *SIAM Journal on Optimization*, 8(2):324–364, 1998.
- [3] J.F. Sturm. Implementation of interior point methods for mixed semidefinite and second order cone optimization problems. *Optimization Methods and Software*, 17(6):1105–1154, 2002.
- [4] M. Yamashita, K. Fujisawa, and M. Kojima. Implementation and evaluation of sdpa 6.0 (semidefinite programming algorithm 6.0). *Optimization Methods and Software*, 18(4):491–505, 2003.
- [5] Y. Ye, M.J. Todd, and S. Mizuno. An  $O(\sqrt{n}l)$ -iteration homogeneous and self-dual linear programming algorithm. *Mathematics of Operations Research*, pages 53–67, 1994.